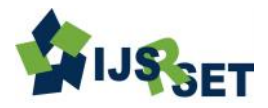

# **Mathematical Modelling of an 3 Phase Induction Motor Using MATLAB/Simulink**

## **Sarma Sunilkumar M. , Ami T Patel**

Mahatma Gandhi Institute of Technical Education & Research Centre Navsari, Gujarat , India

## **ABSTRACT**

Mechanical energy is needed in the daily life use as well as in the industry. Induction motors play a very important role in both worlds, because of low cost, reliable operation, robust operation and low maintenance. To derive the mathematical model of a 3 phase Induction motor, the theory of reference frames has been effectively used as an efficient approach. Dynamic models (mathematical models) are employed in to better understand the behaviour of induction motor in both transient and steady state. The dynamic modelling sets all the mechanical equations for the inertia, torque and speed versus time. It also models all the differential voltage, currents and flux linkages between the stationary stator as well as the moving rotor. This paper presents a step by step Matlab/Simulink implementation of an induction machine using dq0 axis transformations of the stator and rotor variables in the arbitrary reference frame [1].

**Keywords:** Reference frames, Dynamic models, dq0 axis transformations, Matlab/Simulink.

#### **I. INTRODUCTION**

The dynamic simulation is one of the key steps in the validation of the design process of the motor-drive system, which eliminates the designing mistakes and the resulting errors in the prototype construction and testing. The dynamic model of the induction motor in direct, quadrature, and zero-sequence axes can be derived from fundamental equations of transformation. The dynamic analysis of the symmetrical induction machines in the arbitrary reference frame has been intensively used as a standard simulation approach from which any particular mode of operation may then be developed. Matlab/Simulink has an advantage over other machine simulators in modelling the induction machine using dq0 axis transformation. Generally modelling of these equations is considered difficult so that in this paper they are presented in their simplified form. The transformations used at various steps are based on simple trigonometric relationship obtained as projections on a set of axes. The dynamic model is used to obtain transient responses, small signal equations, and a transfer function of induction motor. Dynamic models (mathematical models) are employed in to better

understand the behaviour of induction motor in both transient and steady state. The dynamic modelling sets all the mechanical equations for the inertia, torque and speed versus time. It also models all the differential voltage, currents and flux linkages between the stationary stator as well as the moving rotor. This mathematical model has been done by using MATLAB /Simulink which will represent the three phase induction motor including a three phase to d-q axis transformations. The main benefit with MATLAB Simulink is that in the electromechanical dynamic model can be accomplished in a simple way and it can be simulated faster using function blocks.

#### **II. METHODS AND MATERIAL**

## **1. Mathematical Modeling of 3-Phase Induction Motor**

The model constructed according to the equations has been simulated by using MATLAB/SIMULINK. A 3 phase source is applied to conventional model of an induction motor and the equations are given by:

$$
Va = \sqrt{2}Vrms \sin wt
$$
................. (1)

√ .........................(2)

√ ..........................(3)

These three-phase voltages are transferred to a synchronously rotating reference frame in only two phases (d-q axis transformation). This can be done using the following equations.

( ) [ √ √ ] ( )........................(4)

Then, the direct and quadrature axes voltages are:

( ) [ ] ( )................(5)

For a 2-phase machine, we need to represent both *ds–qs*  and *dr–qr* circuits and their variables in a synchronously rotating *de–qe* frame. The stator circuit equations can be modeled as follows:

$$
V\stackrel{s}{qs} = Rs. I\stackrel{s}{qs} + \frac{d\varphi\stackrel{s}{qs}}{dt}
$$
\n
$$
Vds = Rs. I\stackrel{s}{ds} + \frac{d\varphi\stackrel{s}{ds}}{dt}
$$
\n
$$
(7)
$$

where and are the *q*-axis and *d*-axis stator flux linkages, respectively. Equations (6) and (7) are further converted into *de– qe* frames as

$$
Vqs = Rs. Iqs + \frac{d\varphi qs}{dt} + We. \varphi ds \dots (8)
$$

 ........................(9)

Note that in the above equations, all the variables are in rotating form. The last terms in equations (8) and (9) are the speed emfs due to the rotation of the axes, i.e., when  $\omega e=0$ , the equations revert back to the stationary form. The flux linkages in the *de* and *qe* axes induce emfs in the *qe* and *de* axes with a leading angle of 90. If the rotor is not moving, i.e.,  $\omega r = 0$ , then the rotor equations for a

doubly fed wound rotor IM will be similar to the stator equations and are given by

 .....................(10)

$$
Vdr = Rr. Idr + \frac{d\varphi dr}{dt} - We. \varphi qr \dots (11)
$$

where all the variables and parameters are referred to the stator. Since the rotor moves at a speed of *ωr = 0*, the *d– q* axes fixed on the rotor moves at a speed of *ωe–ωr*  relative to the synchronously rotating frame. Therefore, in *de–qe* frame, the rotor equations can be rewritten as follows:

 ..........(12) ..........(13)

The flux linkage expressions in terms of the currents can be written similar to that in equations  $(14)$ – $(19)$ .Using equations  $(14)$ – $(19)$  in equations  $(8)$ – $(13)$ , the electrical transient model of the IM in terms of *v* and *i* is given in matrix form as in Equation (20); in the inverse form, the  $i-v$  matrix could be written as in Equation (21).

$$
\varphi qs = Lls. Iqs + Lm(Iqs + Iqr) \dots (14)
$$

$$
\varphi qr = Llr. Iqr + Lm(Iqs + Iqr) \dots (15)
$$

$$
\varphi qm = Lm(Iqs + Iqr) \dots (16)
$$

$$
\varphi ds = Lls. Ids + Lm (lds + Idr) \dots (17)
$$

.

$$
\varphi dr = Llr. Idr + Lm(Ids + Idr) \dots (18)
$$

$$
\varphi dm = Lm(lds + Idr) \dots (19)
$$

$$
\begin{pmatrix} Vqs \\ Vds \\ Vqr \\ Vdr \end{pmatrix} = \begin{bmatrix} Rs + s.Ls & -We.Ls & s.Lm & -We.Lm \\ -We.Ls & Rs + s.Ls & -We.Lm & s.Lm \\ s.Lm & (We - Wr)Lm & Rr + s.Lr & (We - Wr).Lr \\ -(We - Wr) & s.Lm & -(We - Wr) Lr & Rr + S.Lr \end{bmatrix} \begin{bmatrix} Iqs \\ Ids \\ Iqr \\ Iqr \end{bmatrix} \cdots (20)
$$

$$
\begin{bmatrix} Iqs \\ Iqs \\ Iqr \end{bmatrix} = \begin{bmatrix} Rs + s.Ls & -We.Ls & s.Lm & -We.Lm \\ -We.Ls & Rs + s.Ls & -We.Lm & s.Lm \\ s.Lm & (We - Wr)Lm & Rr + s.Lr & (We - Wr).Lr \\ -(We - Wr) & s.Lm & -(We - Wr) Lr & Rr + S.Lr \end{bmatrix}^{-1} \begin{pmatrix} Vqs \\ Vds \\ Vqr \end{pmatrix} \cdots (21)
$$

where's' is the Laplacian operator. For a single phase IM, such as the cage motor,  $vqr = vds = 0$ . If the speed *ωr* is considered to be constant (infinite inertia load), the electrical dynamics of the IM are given by a fourth-order linear system. Then, by deriving the inputs *vq*, *vds and ωe*, the currents *iqs, ids, iqr and idr* can be solved from Equation (21). Note that the speed *ωr* cannot be treated as a constant and is related to the torques as

$$
Te = Tl + J \cdot \frac{dWm}{dt} = Tl + \left(\frac{2}{P}\right) * J * \frac{dWr}{dt}
$$
............(22)

where *TL* is the load torque, *J* is the rotor inertia and *ωm*  is the mechanical speed of the IM.

The development of torque is also very important in the modeling of IMs. Here, it will be expressed in a more general form, relating the *d–q* components of the variables. From Equation (19), the torque can be generally expressed in the vector form as

 ( ) ( ) .................................(23)

Resolving the variables into *de–qe* components, we obtain

$$
Te = \left(\frac{3}{2}\right)\left(\frac{P}{2}\right)(\varphi dm. Iqr - \varphi qm. idr).................(24)
$$

Several other torque expressions can be derived from the above torque relations as follows:

$$
Te = \frac{3}{2} * \left(\frac{P}{2}\right) * (\varphi dm. Iqs - \varphi qm. Ids) \dots (25)
$$

 ( ) .......................(26)

$$
Te = \frac{3}{2} * \left(\frac{P}{2}\right) * Lm * (Iqs. Idr - Ids. Iqr) \dots (27)
$$

$$
Te = \frac{3}{2} * (\frac{p}{2}) * (\varphi dr. Iqr - \varphi qr. Idr) \dots (28)
$$

#### **Stator Reference Frame:**

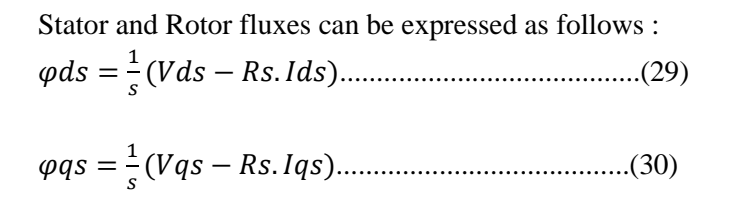

 ...............(31)

$$
\varphi r q = \frac{1}{s} (Vqr - Rr. Iqr + P.Wm. \varphi dr) \dots (32)
$$

stator and rotor currents can be expressed as follows

 ...............................(33)

 .................................(34)

 ................................(35)

 .................................(36)

where 
$$
\sigma = Ls
$$
.  $Lr - Lm^2$ .................(37)

The instantaneous values of the stator and rotor currents in three-phase system are ultimately calculated using the following transformation;

$$
\begin{bmatrix} Ia \\ I\beta \end{bmatrix} = \begin{bmatrix} \cos\theta & -\sin\theta \\ \sin\theta & \cos\theta \end{bmatrix} \begin{bmatrix} Id \\ Iq \end{bmatrix} \dots (38)
$$
  
and  

$$
\begin{bmatrix} Ia \\ Ib \\ Ic \end{bmatrix} = \frac{2}{3} \begin{bmatrix} 1 & 0 \\ -1/2 & -\sqrt{3}/2 \end{bmatrix} \dots (39)
$$

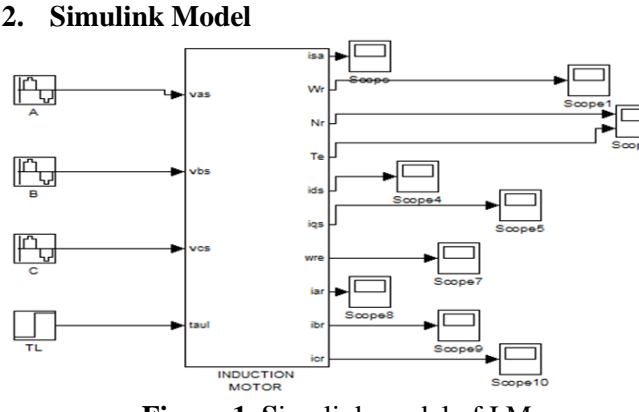

**Figure 1. S**imulink model of I.M

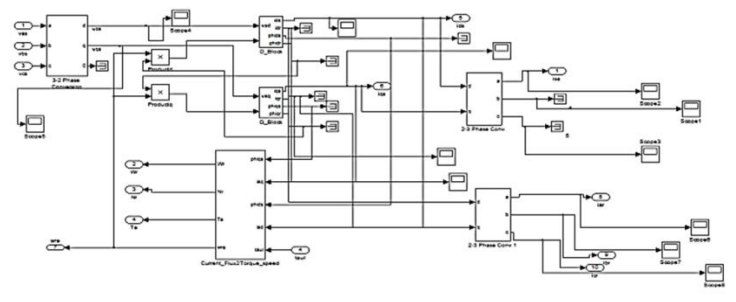

**Figure 1.** Internal structure of I.M

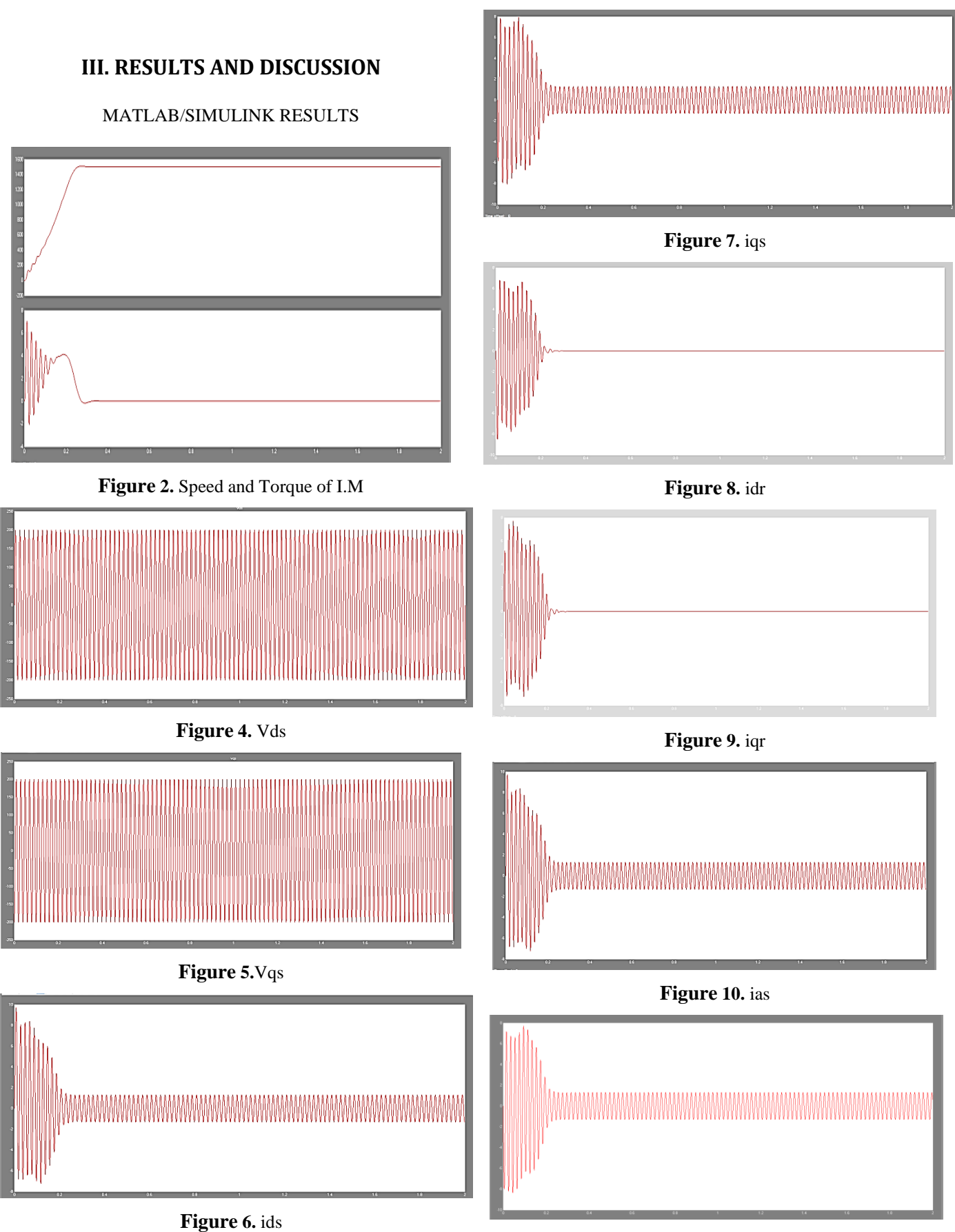

**Figure 11.** ibs

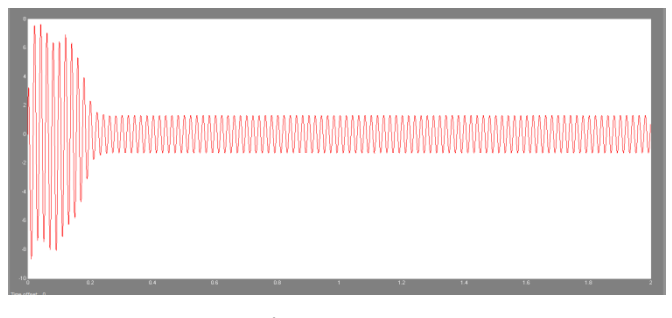

**Figure 12.** ics

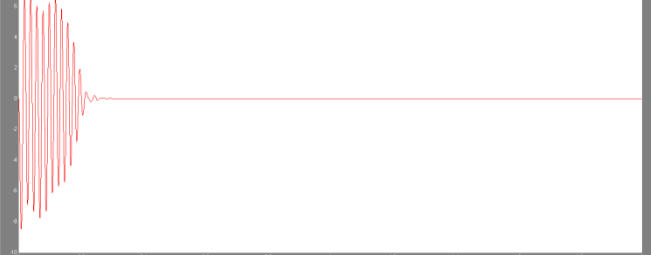

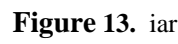

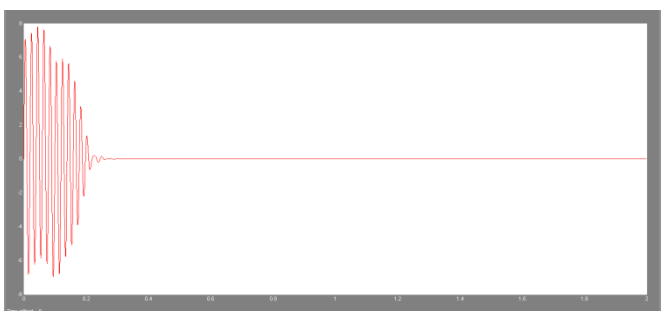

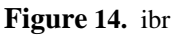

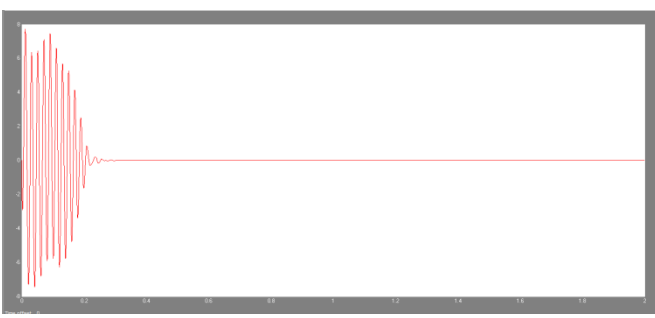

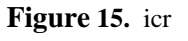

```
% Parameters of a typical induction 
machine.
rs=6.03; %Stator resistance
rr=6.085; %Rotor resistance
Ls=489.3e-3;%Stator inductance
Lr=489.3e-3;%Rotor inductance
M=450.3e-3; % Mutual inductance
P=4; %Poles
J=0.00488;%Inertia
signa=(Ls*Lr)-(M*M);
```
## **IV. CONCLUSION**

In this paper, an implementation and dynamic modelling of a three-phase induction motor using Matlab/Simulink is presented in a step-by-step manner. The model was tested. The simulated machine has given a satisfactory response in terms of the torque and speed characteristics. This concludes that the Matlab/Simulink is a reliable and sophisticated way to analyse and predict the behaviour of induction motors using the theory of reference frames.

## **V. REFERENCES**

- [1] P. C. Krause, O. Wasynczuk, S. D. Sudhoff "Analysis of Electric Machinery and Drive Systems", IEEE Press, A John Wiley & Sons, Inc. Publication Second Edition, 2002.
- [2] P.C. Krause and C. H. Thomas, "Simulation of Symmetrical Induction Machinery", IEEE Transaction on Power Apparatus and Systems, Vol. 84, November 1965, pp. 1038-1053.
- [3] P. C. Krause, "Analysis of Electric Machinery", McGraw-Hill Book Company, 1986.
- [4] R. Krishnan, "Control, Modeling and Analysis of Electrical Drives",
- [5] Bimal K. Bose, "Modern power electronics and drives".
- [6] M. H. Rashid, "Power Electronics; circuits, devices, and applications".
- [7] M Ozaki, Y. Adachi, Y. Iwahori, and N. Ishii, Application of fuzzy theory to writer recognition of Chinese characters, International Journal of Modelling and Simulation, 18(2), 1998, 112-116.